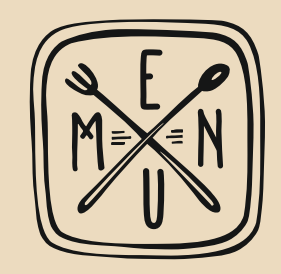

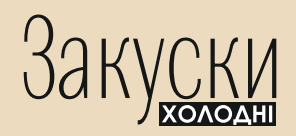

Плато благородних сирів зі в'яленими фруктами, горіхами і трюфельним медом (Tête de Moine, Dorblu, Brie, Parmigiano Reggiano, Pecorino a6o Asiago)  $(250 r) * 223$  грн

Європейські м'ясні делікатеси з подушечками фокачча (Шинка Пармська, салямі з кабана, Наполі, Феліно, Чорізо, в'ялені томати, велетенські оливки)  $(290 r) * 180$  rph

Лосось домашнього посолу з ароматним гуакамоле (Слабосолений лосось, крем із авокадо з лимоном і цибулею шалот. Конкасе з

помідорів, салат-мікс, мікрогрін, картопля)  $(240 r) * 157$  rph

Тартар із сьомги з креветками в яблучній глазурі (Сьомга, креветки, корнішони, цибуля шалот, каперси, лимон, глазур)  $(180)$  \* 190 грн

Карпаччо із восьминога з червоною смородиною і селерою  $(130 r) * 190$  rph

Карпаччо з телятини на соусі Песто з білими грибами і Пармезаном (Тонко нарізана телятина з базиліковим соусом, Пармезан, смажені білі гриби)  $(150r) * 127r$ ph

#### Тартар з яловичої вирізки зі в'яленими томатами і каперсами

(Яловичина, корнішони, цибуля, каперси, лимон, в'ялені томати, жовток, тости)  $(175r)$  \* 128 грн

#### **SOUS VIDE**

Терін з фуагра з інжиром, фісташками у глазурі з вина, чіпсами із тіста філо і мигдалю (Фуагра, інжир, фісташки, кедровий горіх, роздинки, желе з вина, тісто філо, мигдаль, ягідний соус)  $(150 r) * 219$  rph

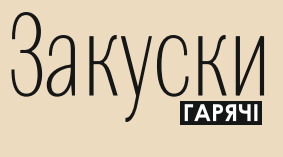

**Тунець Yellowfin** у маково-фісташковій скоринці з шафрановим соусом Hollandaise і аспарагусом (Жовтоперий тунець medium rare, м'ятна ікра, апельсинове желе, соус Оландез, маково-фісташкова скоринка)  $(225 r) * 196$  rph

 $Q$ 

Ескалоп із фуагра з грушевим тартаром, соусом з маракуї та полуниці і карамелізованими фруктами (Фламбована коньяком печінка, карамелізовані груша. яблуко, ананас, виноград. Соуси із полуниці і маракуї, ікра м'ятна)  $(200 \text{ F})$  \* 220 грн  $\Omega$  $\Omega$ 

**Moules mariniere** (Мідії маріньєр, тушковані в овочах з ароматними прованськими травами, томатним соусом Пелаті, білим вином. Подаються на грінках з чіабатти)  $(700 r) * 189$  rph

Сир Брі у хрумкій скоринці з coulis (кулі) і журавлини (Смажений у фритюрі)  $(200 \text{ F})$  \* 98 FDH

### etage.kiev.ua f facebook.com/etagecafekyiv l #CAFELETAGE I.ିଆ

## Салати

Теплий салат з копченим вугрем, кус-кусом і східною заправкою (Мікс салатів, кус-кус з чорнилами каракатиці, вугор, черрі, огірок, кумкват, імбирно-яблучний соус)  $(180 r) * 143$  rph

Салат із норвезькою сьомгою на слайсах із авокадо  $(300 r) * 183$  rph

Салат

з тигровими креветками, мідіями і лососем під апельсиноволаймовим дрессінгом (Мікс салатів, черрі, огірок, селера, лосось, тигрові креветки, мідії, дрессінг)  $(280 r) * 217$  rph

#### Салат з молодої телятини у беконі з бальзамічним соусом

(Мікс салатів, черрі, огірок, болгарський перець, селера, Пармезан, горіх кедровий, перепелине яйце, бекон, телятина, соус на основі бальзамічного оцту і оливкової олії)

(260 г) \* 127 грн  $\Omega$  $\boldsymbol{\sigma}$ 

Салат з індичкою, ванільною грушею, кремом Горгонзола, мигдальними пластівцями (Мікс салатів, черрі в'ялені, соус гірчично-медовий, грушевий тартар, мус на основі сиру Горгонзола, мигдальні пластівці, яйце перепелине, крутони, маслини, індичка)  $(260 \text{ F})$  \* 106 грн

Теплий салат із соковитою грудкою курчати, яйцем пашот і трюфельним соусом (Мікс салатів, помідори, Пармезан, яйце куряче, трюфельна паста, бекон, крутони, грудка куряча, соус на основі домашнього майонезу)  $(260 r) * 98 r$ ph  $\Omega$   $\Omega$ 

Салат Олів'є (на вибір) з креветкою (270 г) \* 174 грн з телятиною (260 г) \* 97 грн з яловичим язиком (260 г) \* 97 грн

Грецький салат з кремом Фета на подушці з маслин  $(220 r) * 99$  rph

Капрезе (Помідори, сир Моцарелла, coyc Песто)  $(250 r) * 109$  rph

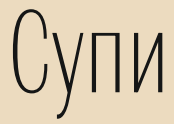

Крем-суп з лісових грибів з трюфельним ароматом  $(260 r) * 78 r$ ph

Крем-суп із брокколі і фуагра  $(300 r) * 99$  rph

Крем-суп із гарбуза з тигровими креветками і кремом Філадельфія  $(300 \text{ F})$  \* 119 грн

Курячий бульйон з домашньою локшиною, курячими сердечками і перепелиним яйцем  $(300 r) * 40$  rph

> Борщ український з пампушками  $(360 r) * 65$  rph

Суп середземноморський з морепродуктами і базиліком (Рибний бульйон, томати Пелаті, морепродукти, базилік)  $(400 \text{ F})$  \* 160 грн

#### Том Ям

Тайський гостро-солодкий суп на кокосовому молоці з мідіями, кревеками і грибами Шиїтаке  $(370 r) * 167$  rph

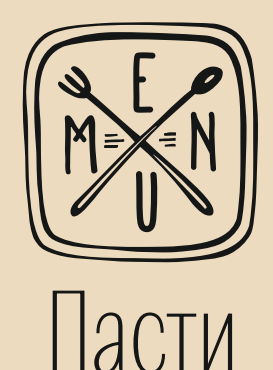

Тальятелле з чорнилами каракатиці, морепродуктами і білими грибами у вершковому соусі  $(320 r) * 158$  rpH

> Карбонара  $(360 r) * 99$  rph

Польпетте з індичкою у соусі з томатів Пелаті  $(350 r) * 89$  rph

Равіолі з чорнилами каракатиці, морепродуктами, еспумою з Пармезану під вершково-трюфельним COVCOM (Лосось, креветки Скампі, Маскарпоне)  $(220 r) * 207$  rph

Шпинатні равіолі з качкою. червоним соусом Pomodoro, в'яленими томатами і базиліком  $(260)$  \* 112 грн

> Pi<sub>30</sub>TTO Бурякове різотто з Моцареллою, соусом Песто і тигровою креветкою  $(360 r) * 169$  rph Різотто з білими грибами і трюфелем  $(300 r) * 145$  rpH Різотто з морепродуктами  $(380 r) * 173 r$ ph

> > $\Omega$

## **UCHOBHI** страви

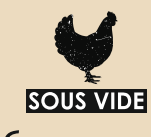

Курча табака з картоплянотоматним шашличком і трюфельно-грибним соусом  $(430)$  \* 179 грн

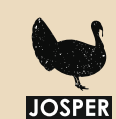

Стейк з індички з карамелізованими овочами і тайським соусом  $(370 r) * 129$  rph

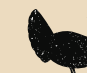

Парові котлети з індички зі шпинатом, буряковим пюре і соусом з томатів  $(330 r) * 103$  rph

Медальйони зі свинини у соусі Карбонара з грибним тартаром і карамельною цибулею  $(230 r) * 109$  rph

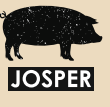

Шашлик з свинячого ошийка із запеченою картоплею та домашньою аджикою  $(400 \text{ F})$  \* 120 грн

> **SOUS VIDE** Яловичі реберця BBQ  $(600 \text{ F})$  \* 199 грн

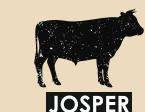

Філе Россіні з грибами і фуагра під соусом Мадера  $(260)$  \* 236 грн

Яловичі щічки із соусом Порто і сирно-картопляним пюре  $(330 r) * 136$  rph

Каре ягняти у фісташковопармезановій скоринці з кіноа та гранатовим соусом  $(300 r) * 210$  rpH

וחארו ו Качина грудка з карамелізованими фруктами під ягідно-винним та апельсиновим соусами  $(350 r) * 198$  rph

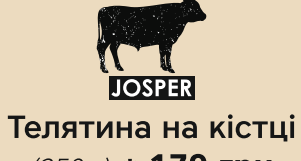

 $(250 r) * 179$  rph

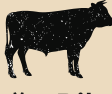

Стейк Rib eve (за 100 г підготовленого до теплової обробки м'яса) \* 55 грн

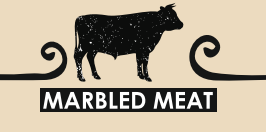

Стейк T-Bone мармуровий симентальської породи (за 100 г підготовленого до теплової обробки м'яса) \* 115 грн

Стейк Rib eye мармуровий симентальської породи (за 100 г підготовленого до теплової обробки м'яса) \* 93 грн

(М'ясо сухого визрівання протягом 21 дня, мармурова яловичина елітної породи Simmental, подається на гімалайській солі)

 $\Omega$  $\mathcal{C}$ 

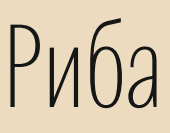

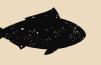

Парові котлети зі щуки з овочами під шафрановим соусом  $(250 r) * 119$  rph

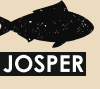

Філе сібаса з чорним трюфелем на подушці зі шпинатного пюре з карамельною цибулею і соусом Лемонграс  $(360 r) * 198$  rph

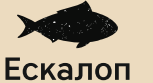

із червоного окуня Ізумідай в локшині кадаіф та спагетті з овочів під соусом Fenouil  $(230 r) * 179$  rph

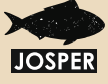

Філе сьомги з овочами під соусом Hollandaise  $(280 r) * 253 r$ pH

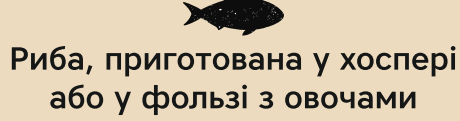

на вибір: Дорадо  $(450 r) * 246$  грн Ci6ac  $(450 r) * 267$  rph

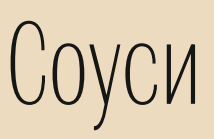

Грибний (50 г) \* 20 грн Цезар  $(50 r) * 20$  грн Солодкий чілі (50 г) \* 20 грн **BBQ** (50 r) \* 20 rpH Медово-гірчичний (50 г) \* 20 грн Помідорін  $(50 r) * 30$  грн Ягідний (50 г) \* 20 грн Соус із зеленого маринованого перцю  $(50 r) * 30$  rph

# ADHIDN

Картопляне пюре з сиром Пармезан  $(150 r) * 50$  rph

Картопля смажена з грибами та цибулею  $(150 r) * 60$  rph

> Рис  $(150 r) * 50$  rph

> **Kvc-kvc**  $(150 r) * 50$  rph

> Овочі гриль  $(150 r) * 72 r$ pH

Шпинат з кедровими горіхами і сиром Пармезан  $(150 r) * 69$  rph

### БУРГЕРИ

**Byprep L'étage**  $(360/100/50 r) * 130$  rph

Бургер з овочами гриль  $(290/100/50 r) * 100$  rph

Бургер з індички  $(380/100/50 r) * 126$  rph

Кабан-бургер  $(300/100/50 r) * 140$  rph